## Fichier:Projet STI2D AB2969B5-0B5A-40A0-AD5B-A21C5C9FC354.jpeg

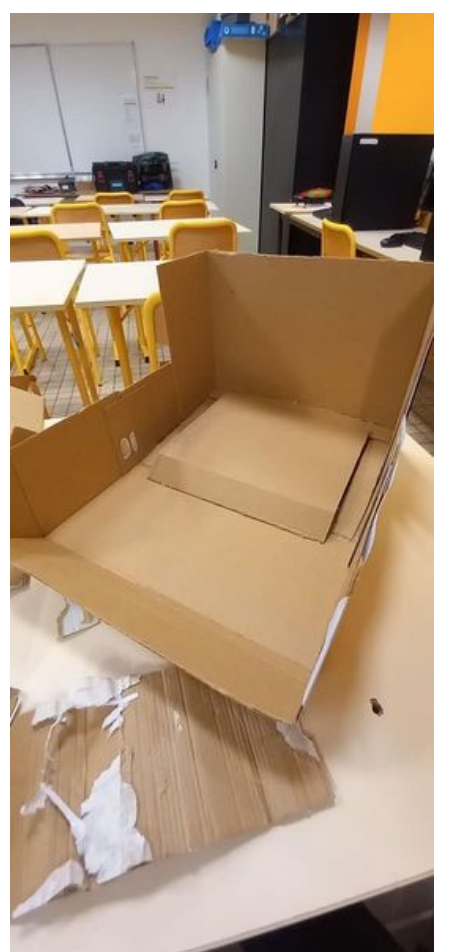

Taille de cet aperçu :269 × 598 [pixels](https://wikifab.org/images/thumb/4/41/Projet_STI2D_AB2969B5-0B5A-40A0-AD5B-A21C5C9FC354.jpeg/269px-Projet_STI2D_AB2969B5-0B5A-40A0-AD5B-A21C5C9FC354.jpeg). Fichier [d'origine](https://wikifab.org/images/4/41/Projet_STI2D_AB2969B5-0B5A-40A0-AD5B-A21C5C9FC354.jpeg) (526 × 1 169 pixels, taille du fichier : 87 Kio, type MIME : image/jpeg) Projet\_STI2D\_AB2969B5-0B5A-40A0-AD5B-A21C5C9FC354

## Historique du fichier

Cliquer sur une date et heure pour voir le fichier tel qu'il était à ce moment-là.

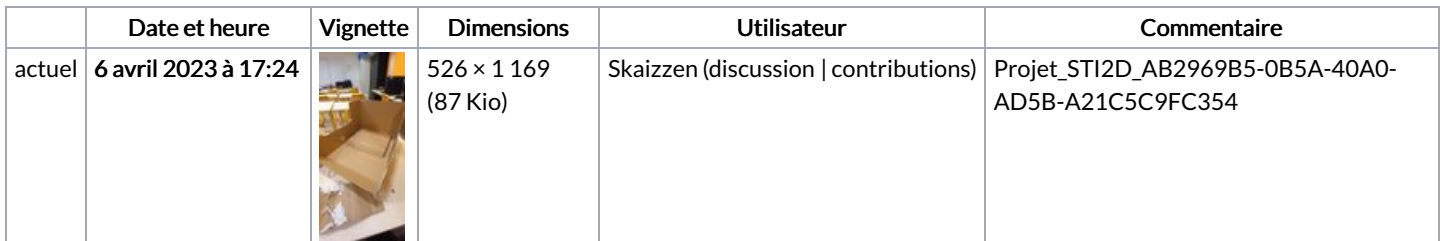

Vous ne pouvez pas remplacer ce fichier.

## Utilisation du fichier

La page suivante utilise ce fichier :

[Projet](https://wikifab.org/wiki/Projet_STI2D) STI2D

## Métadonnées

Ce fichier contient des informations supplémentaires, probablement ajoutées par l'appareil photo numérique ou le numériseur utilisé pour le créer. Si le fichier a été modifié depuis son état original, certains détails peuvent ne pas refléter entièrement l'image modifiée.

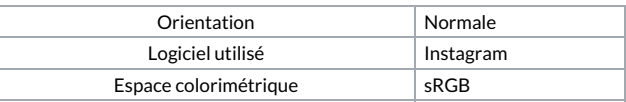